## **BFCM** 2019 Friday, Nov 29 - Monday, Dec 2

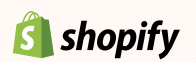

## **Breakthrough BFCM Checklist**

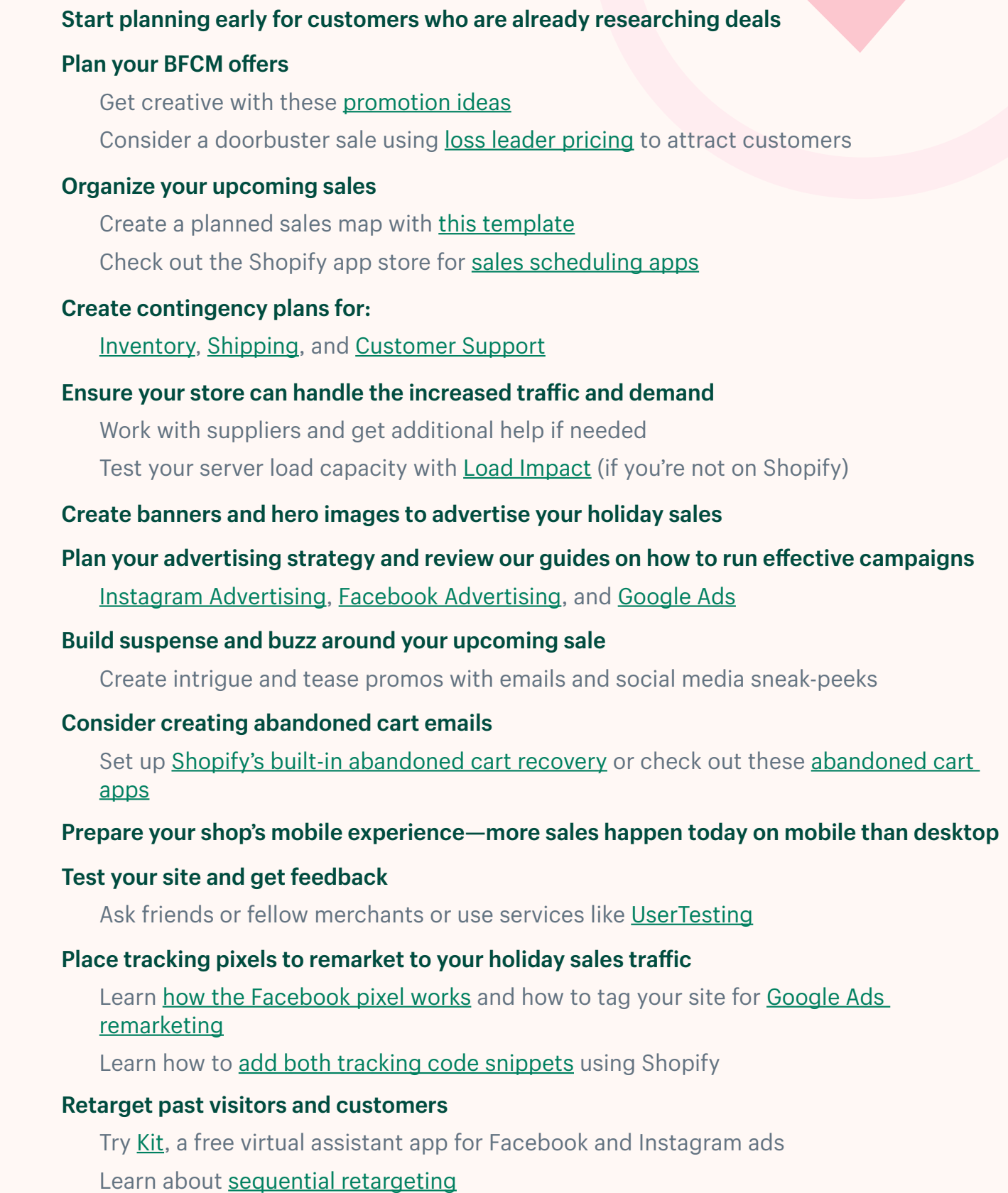

## **Breakthrough BFCM Checklist**

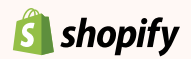

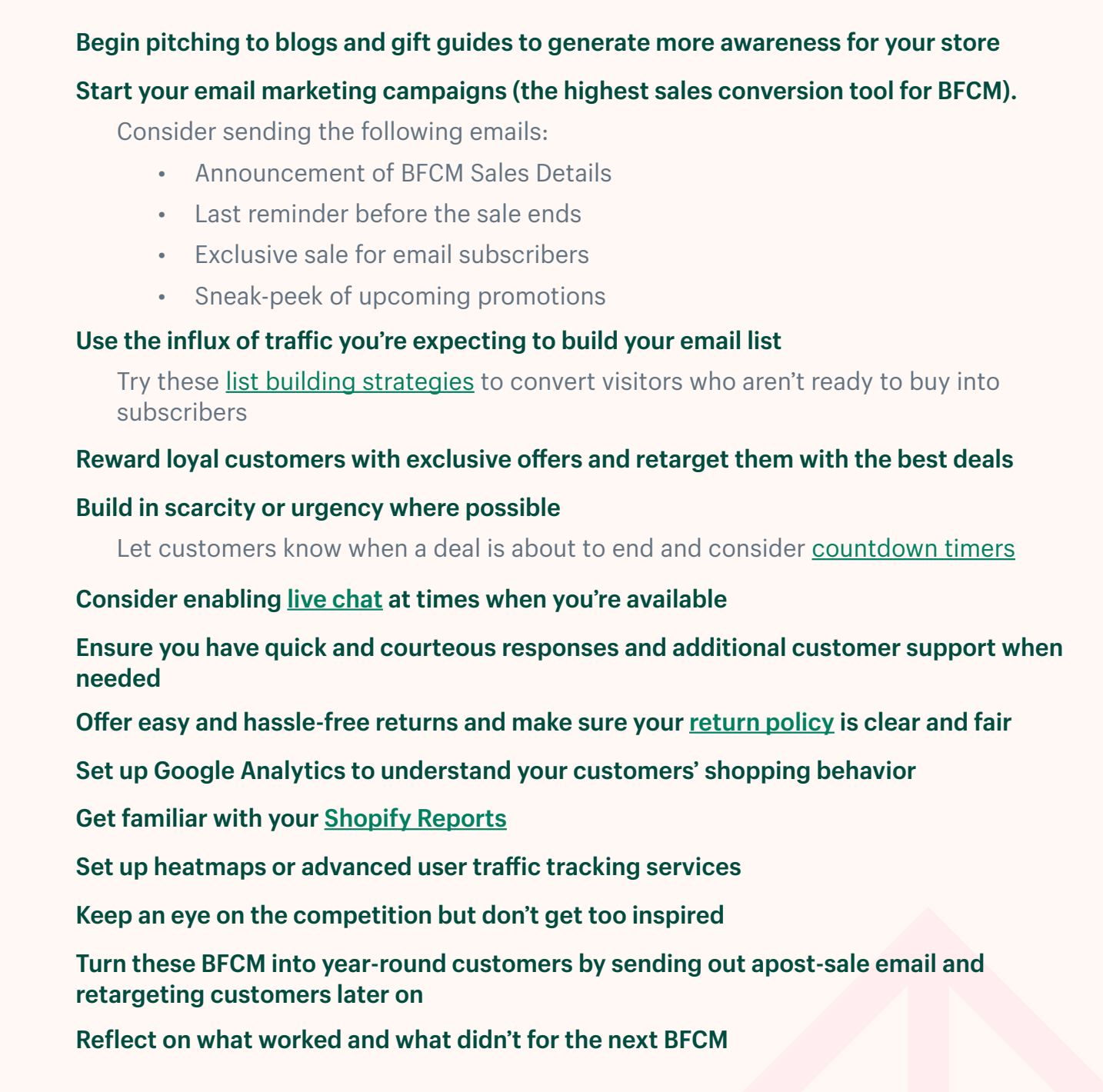

## $BFCM$ **TOOLBOX**

Visit the BFCM Toolbox for more tips, tricks, and tools to help you have a Breakthrough BFCM.

**[Go to BFCM Toolbox](https://www.shopify.com/bfcm)**